## **Accesarea contului instituțional din cadrul PLATFORMEI G SUITE FOR EDUCATION**

**Platforma G SUITE FOR EDUCATION se poate accesa prin intermediul browser-ului Google Chrome.**

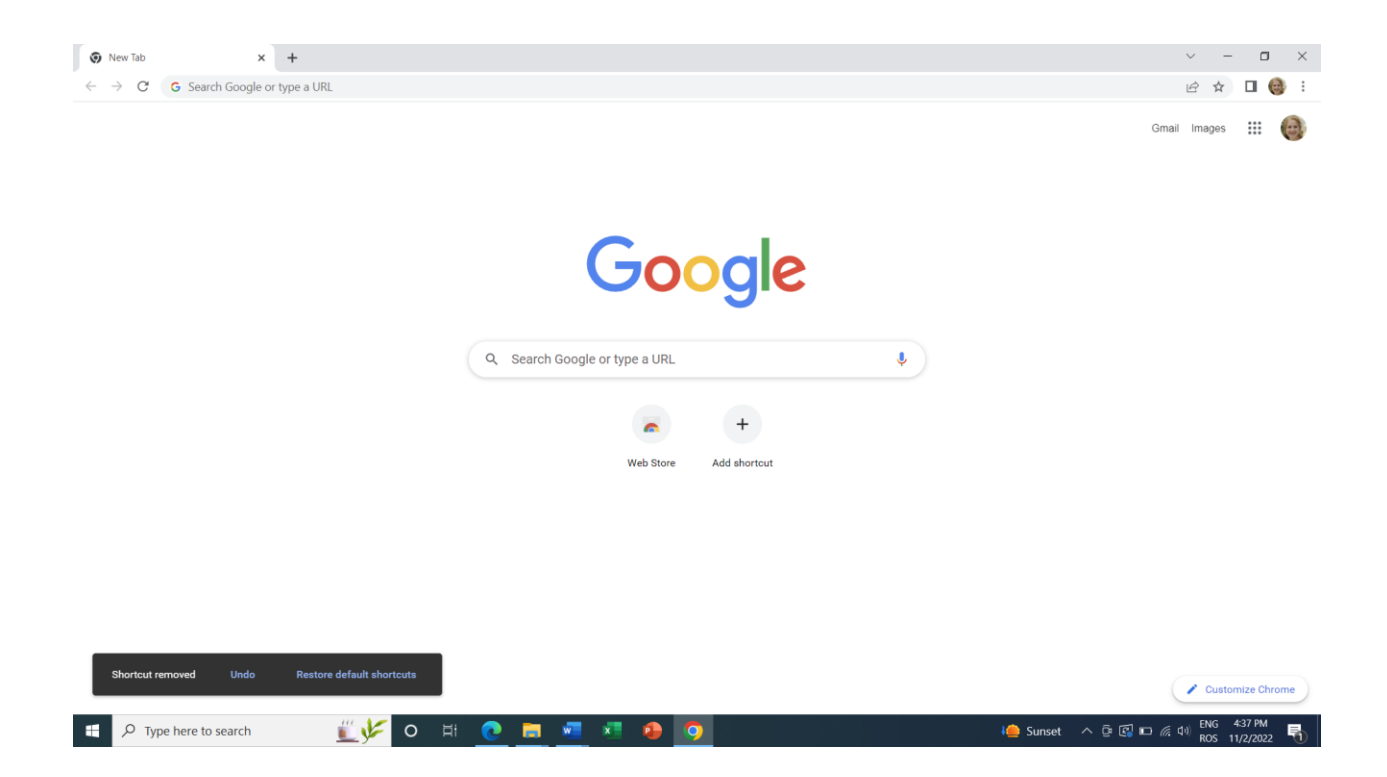

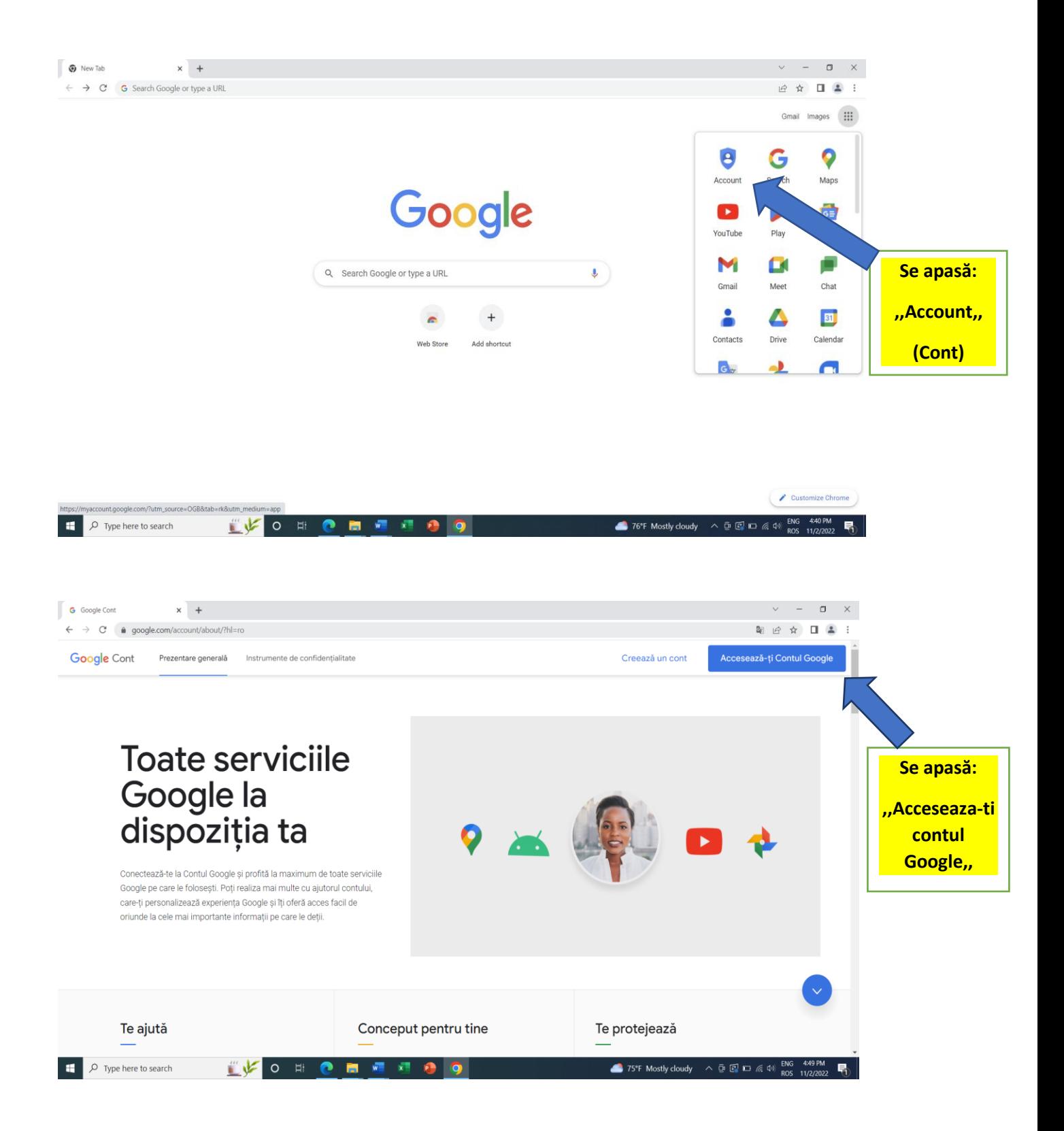

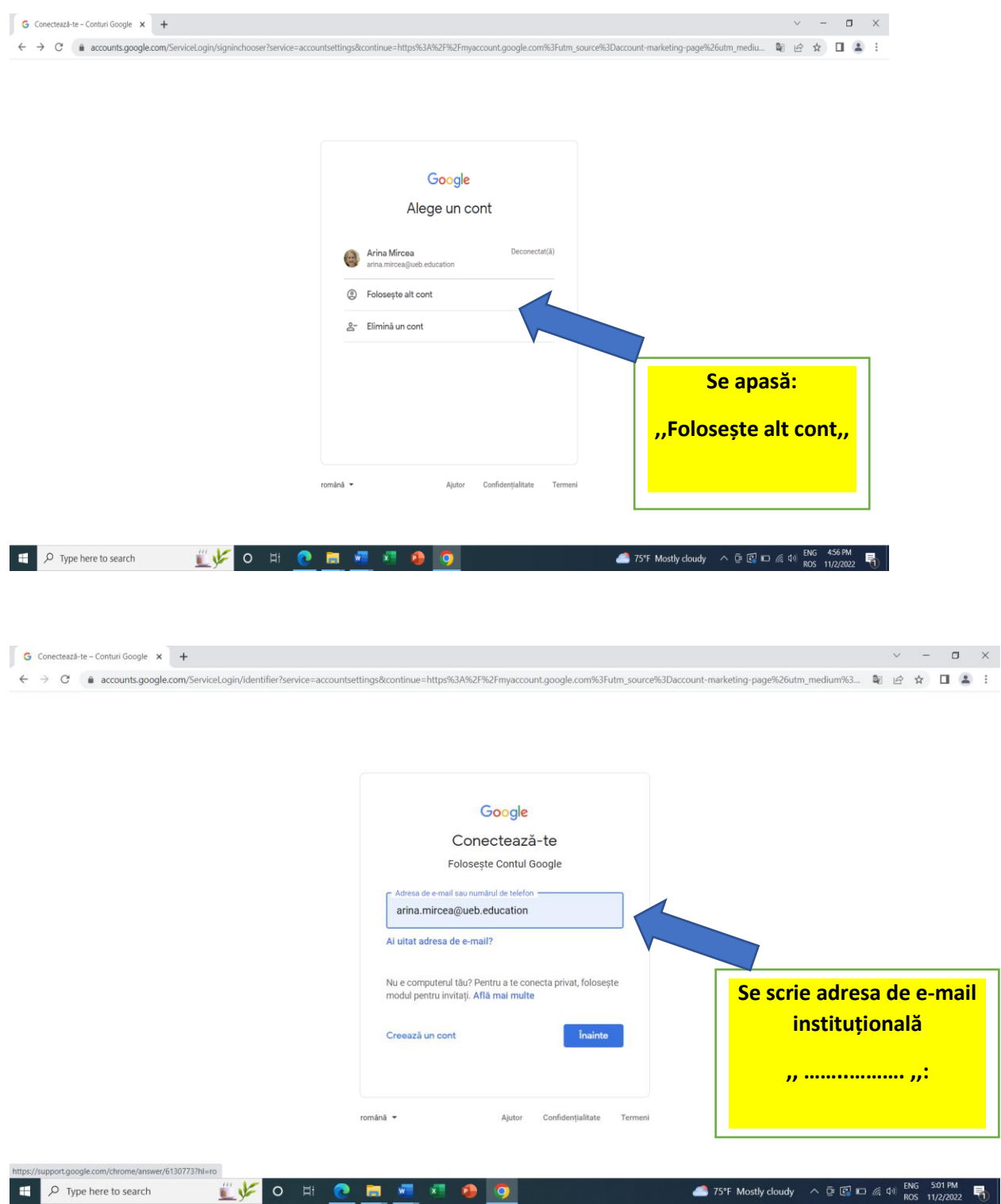

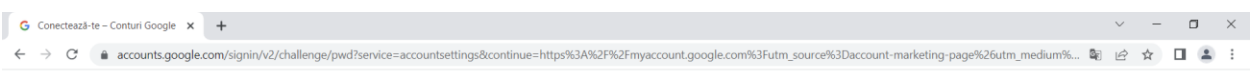

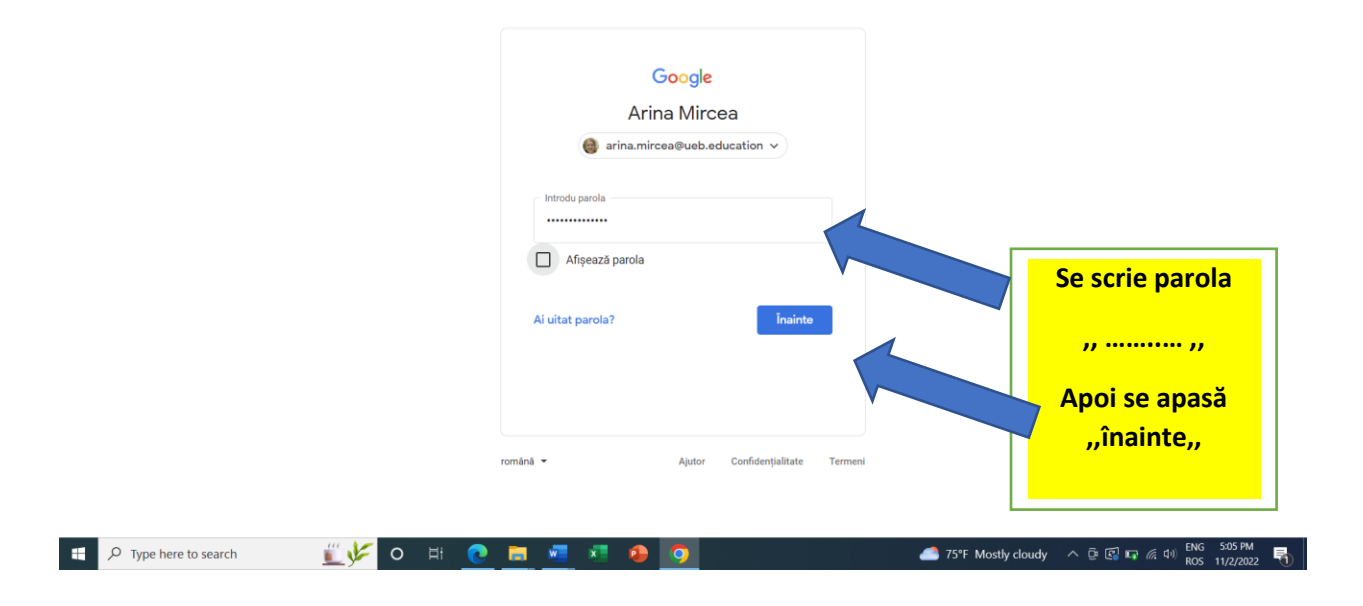

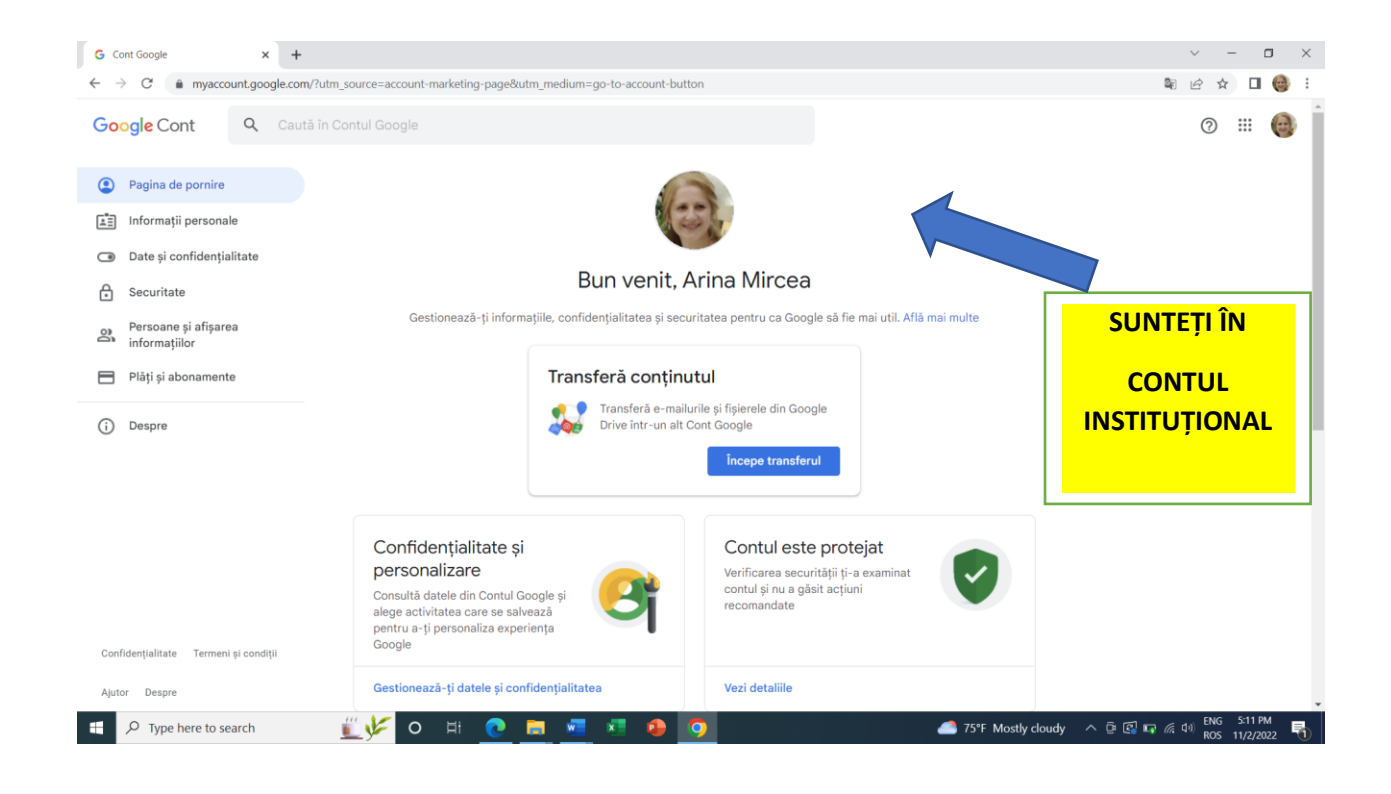

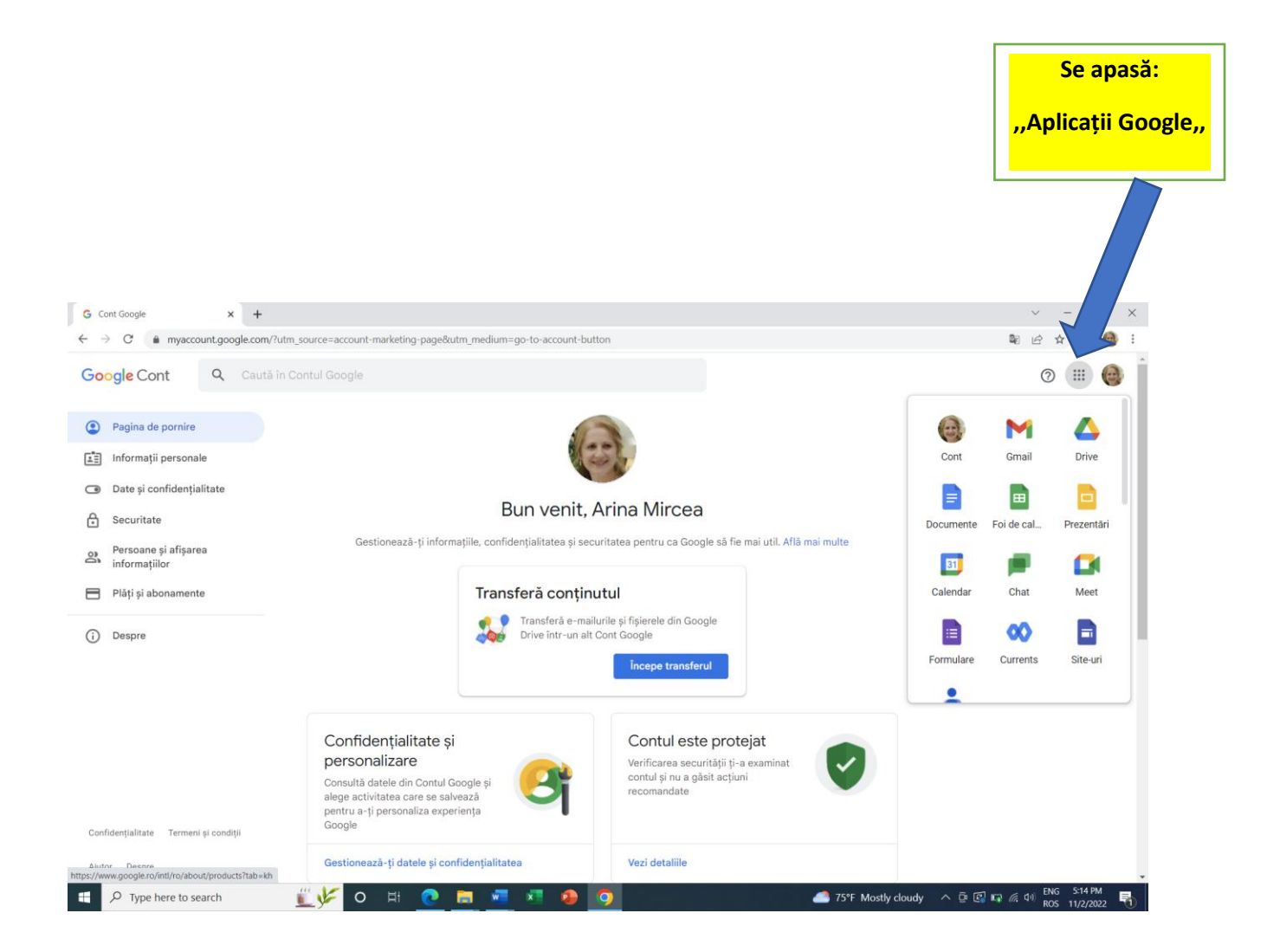

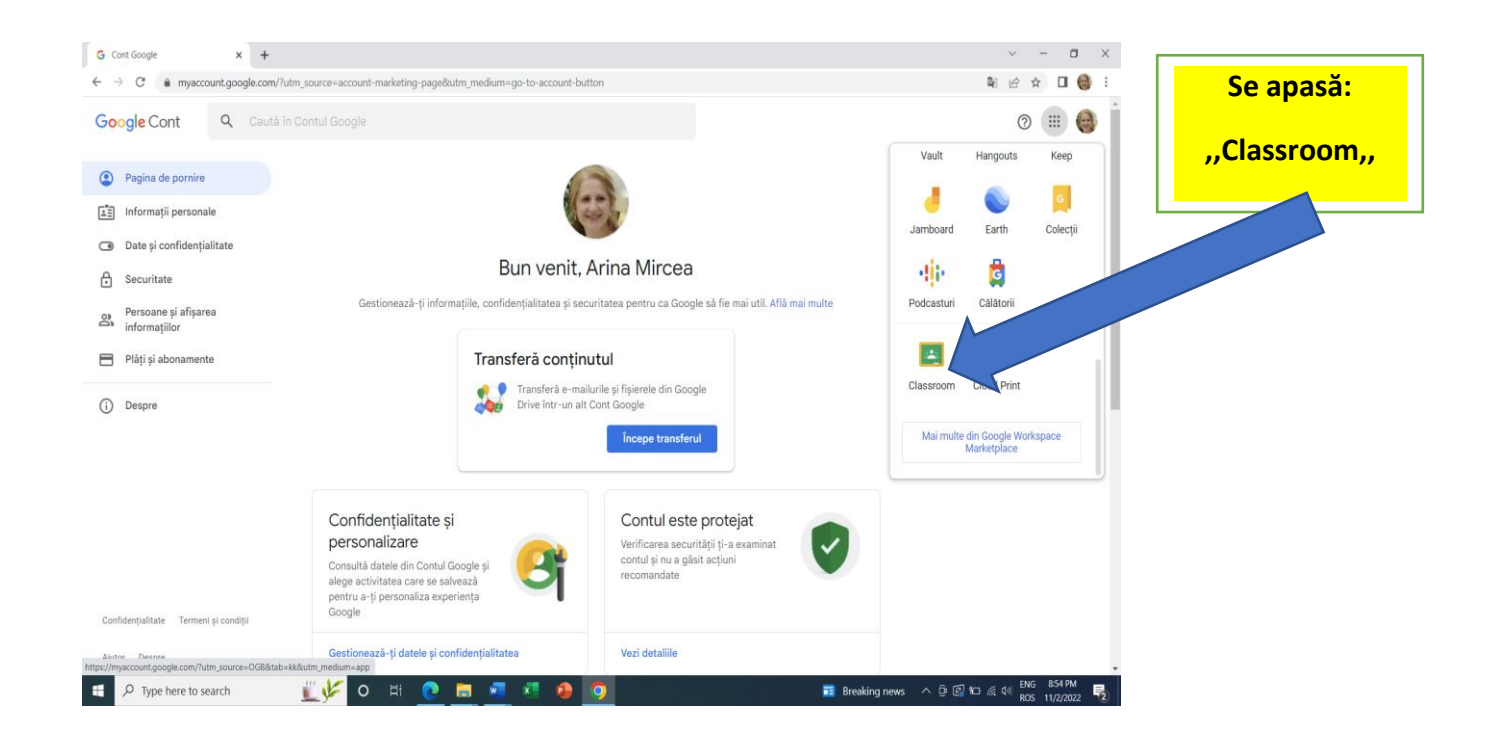

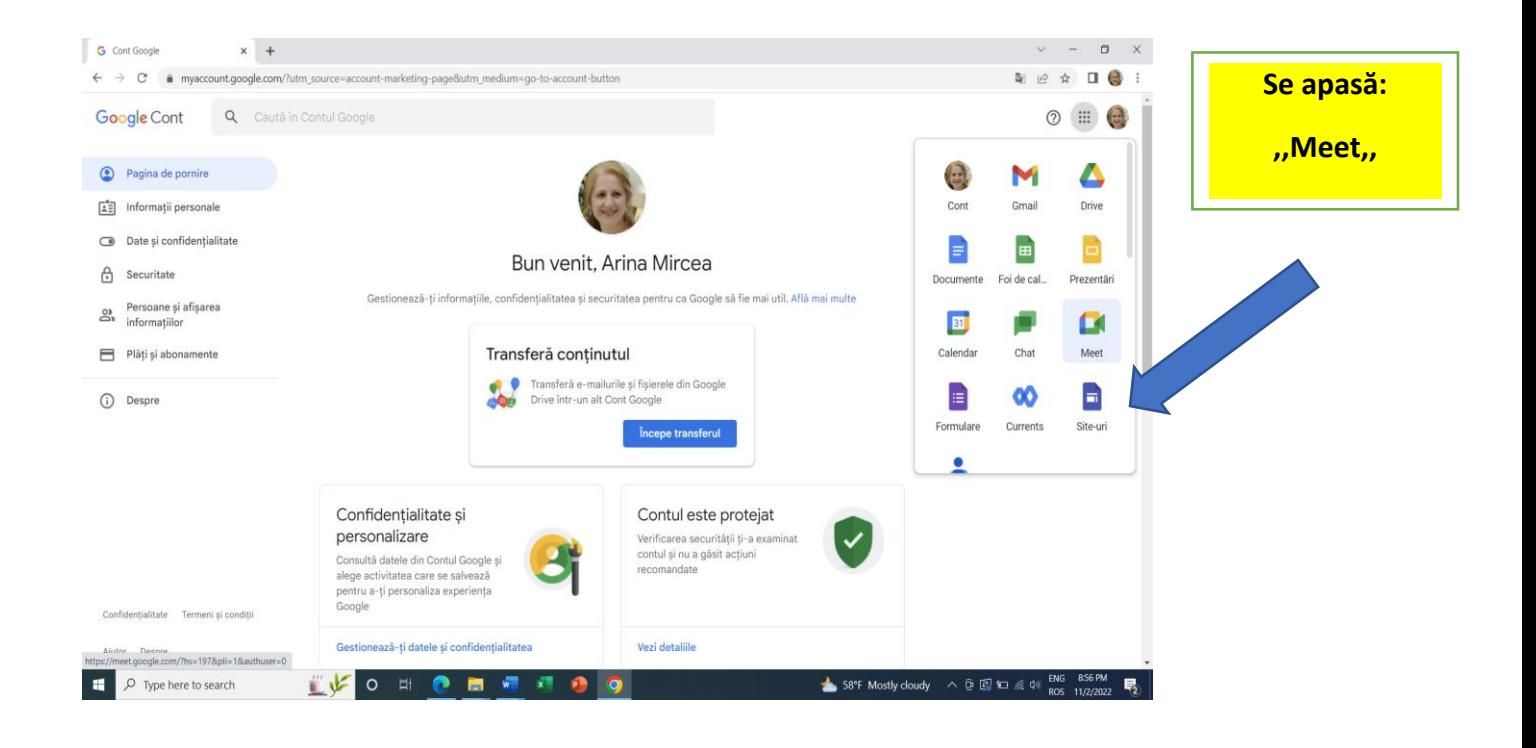

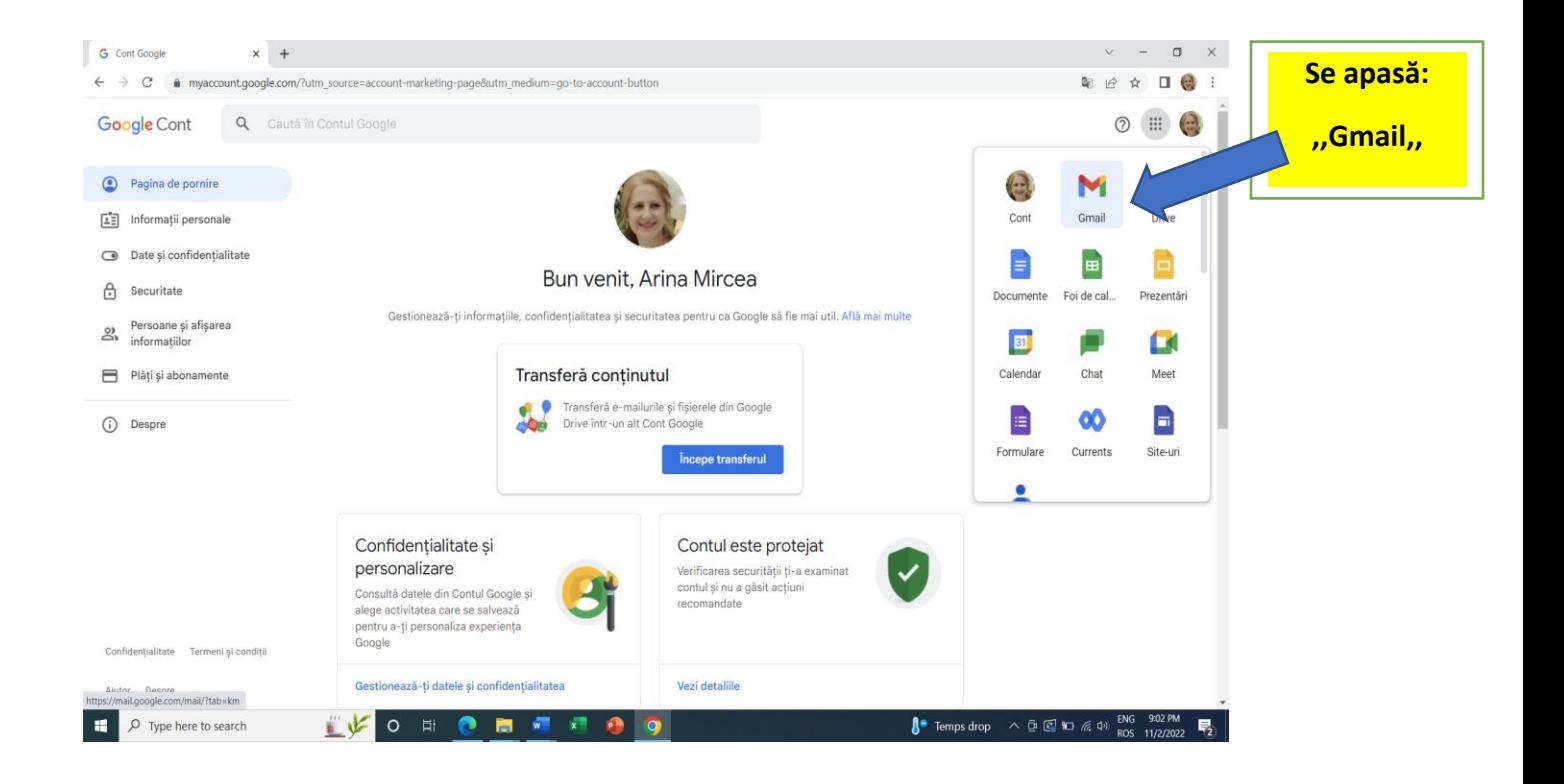